## **[Выложить](http://webfindonline.com/hosting.html) Сервер На Хостинг Для Кс Соурс**

## **>>>ЖМИ [СЮДА<<<](http://webfindonline.com/hosting.html)**

**[Выложить](http://webfindonline.com/hosting.html) Сервер На Хостинг Для Кс Соурс**

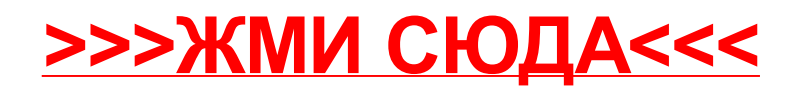